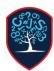

## Chesswood Junior School Accessing the IXL

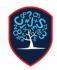

IXL can be used at home on any device, you can also download the IXI app on iOS and Android and use it on a tablet

## To use IXL on a computer at home go to www.ixl.com

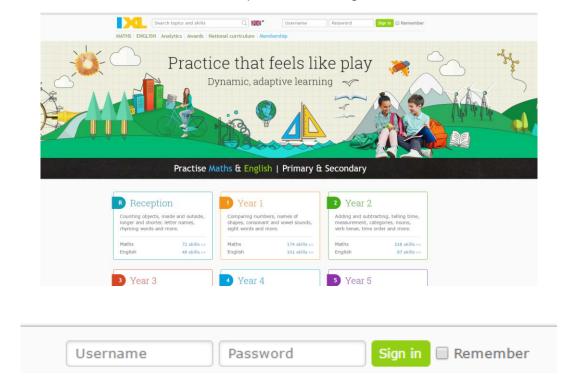

Login using the username and password supplied by the school, for the username remember to include the @chesswood at the end.

If you need your details confirmed or have any other issues please contact the school directly.